# **Events data SQL views**

## 1. Introduction

PrivateServer logs three types of security events that can be accessed trough a read-only SQL view:

- auditing events: users of administration console can change (insert/update/delete) configuration objects. Their actions are logged.
- authentication events: administration services are provided only to authenticated users. Login and logout (successful or not) are logged.
- SIP sessions: VoIP clients are always connected to PrivateServer and periodically register to SIP server. Activity related to stay always connected is logged

These informations are viewable through administration console and could also be exported through read-only SQL views.

### 2. Auditing events

#### **View: V\_AUDIT\_EVENT**

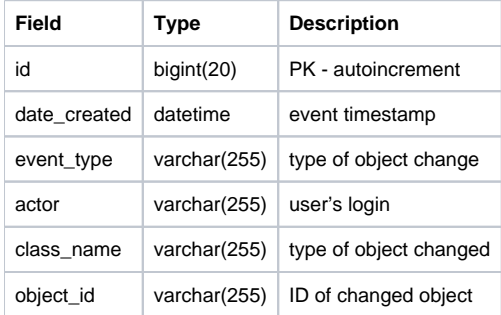

### 3. **Authentication events**

**View: V\_AUTH\_EVENT**

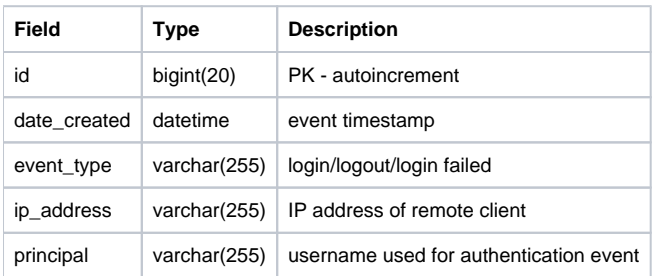

### 4. **SIP sessions**

**View: V\_SIP\_SESSION**

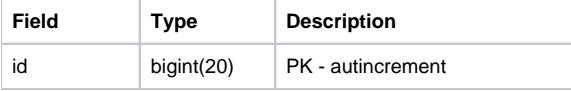

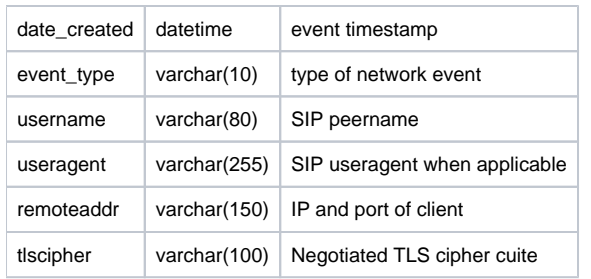

# 5. **Call Detail Record**

**View: V\_CDR**

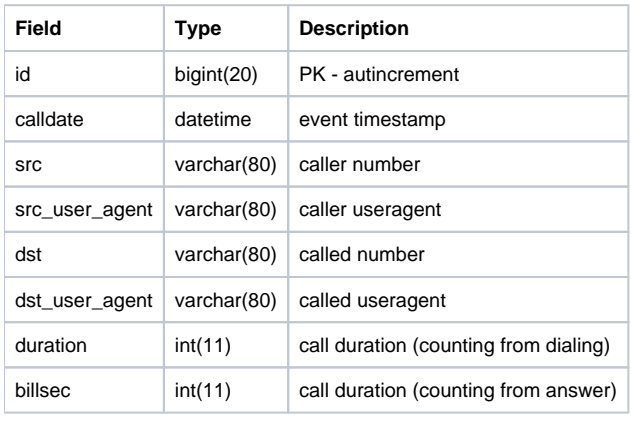

[REST APIs](https://support.privatewave.com/display/EVSS30/REST+APIs)